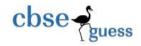

# SAMPLE PAPER - 2017

## **INFORMATICS PRACTICES**

Class - XII

(Based on CBSE Board Pattern)

Time allowed: 3 hours Maximum Marks: 70

### **General Instructions:**

- (i) All questions are compulsory.
- (ii) Answer the questions after carefully reading the text.
- 1. (a) Ridhima Singh is a Data Entry Operator in Purulia. She has been given a job to create 2 a LAN for the Data Entry of SDMIS and UDISE under Purulia Municipality. She is confused about the followings:

- (i) Which communication media should be taken to create the LAN with a very high speed?
- (ii) Which network device should be chosen to connect the computers in the proposed LAN?

Help her by suggesting the most appropriate solution for her problems.

(b) Over internet, someone has stolen **Darshit Lath's** password and other personal information. What type of crime has been performed in this case? To whom Darshit will report about the wrong doing for legal help?

2

(c) Subhangi Chandak is not able to understand the difference between Freeware and Open Source Software. Help her by witting at least one point of difference.

1

(d) Name the network devices used for the given purposes:

2

1

- (i) To convert digital signals to analog and vice versa.
- (ii) To regenerate the data and voice signals over a network.
- (e) Name one long distance and one short distance communication channel for networks. 1
- (f) What do you mean by the terms Trojan and UNICODE? 2
- 2. (a) Akriti Das wants to store the value of an int variable MyInt into a string variable MyString. For that she has written the following commands. Identify the correct commands that will server her purpose.

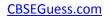

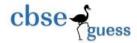

- (i) MyString = "" + MyInt;
- (ii) MyString = "MyInt";
- (iii) MyString = String.valueOf(MyInt);
- (iv) MyString = Integer.parseInt("MyInt");
- (b) **Nishant Sharma** has written the following XML code:

He is not able to identify its parts. Help him by doing so.

- (c) What is the use of Class.forName() method in Database Connectivity?
- (d) Determine the output of the following code segment:

1 2

2

2

1

2

2

int a = -3, b = 2;

int c= a++ + --b + --a - 5;

System.out.println(a);

System.out.println(++c);

System.out.println(b-c);

- (e) Write one similarity and one dissimilarity between '+' and '++' operators of Java. Give example showing the use of each operator.
- (f) **Sonal Singhai** wants to produce the following table in HTML:

| Stream | Com |
|--------|-----|
| Stream | Sc  |

Write HTML code to help her.

3. (a) Amrit Agarwal of AGPN School, Purulia has created the following AGPN table in MySQL: 2

| Roll | Name     | Age |
|------|----------|-----|
| 15   | Ankit    | 17  |
| 22   | Sarvesh  | 18  |
| 10   | Shalini  | 17  |
| 06   | Subham   | 18  |
| 11   | Khushboo | 17  |

Write down the output of the following commands:

- (i) SELECT LENGTH(MAX(Name)) FROM AGPN;
- (ii) SELECT MAX(LENGTH(Name)) FROM AGPN;
- (b) Write one similarity and one dissimilarity between **CHAR** and **VARCHAR** data types.
- (c) A table named 'Restaurant' with cardinality 5 and degree 17 is manipulated by **Gourav Mohta** of **Muchipara**, **Purulia** and after that the cardinality and degree of the table is 13 and 9 respectively. How many rows and columns are there in that table?
- (d) Komal Jhawar of AGCS, Purulia has created the following two tables:

Table : ClassXI Table : ClassXII

| Roll | Name | Stream |  | Roll | Name | Stream |
|------|------|--------|--|------|------|--------|
|------|------|--------|--|------|------|--------|

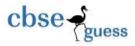

#### CBSEGuess.com

| 03 | Niraj Lohia          | Com | 21  | Kan  |
|----|----------------------|-----|-----|------|
| 16 | Akansha Saraogi      | Com | 02  | Adi  |
| 19 | Kunal Chakraborty    | Sc  | 17  | Nel  |
| 12 | Hrishikesh Mukherjee | Com | 19  | Var  |
| 04 | Nisha Shukla         | Com | 11  | Sido |
|    |                      |     | 2.0 | C    |

| 21 | Kanak Agarwal    | Com |
|----|------------------|-----|
| 02 | Aditi Karmakar   | Com |
| 17 | Neha Agrahari    | Com |
| 19 | Vandana Mall     | Sc  |
| 11 | Siddhi Lohariwal | Com |
| 26 | Swati Sarawagi   | Com |

1

2

She has written the following **Unions** based on the above two tables. Identify, which **Union** is invalid and why?

(i) SELECT Name, Stream FROM ClassXI UNION

SELECT Name, Stream FROM ClassXII;

(ii) SELECT Roll, Name, Stream FROM ClassXI UNION

SELECT Name, Roll, Stream FROM ClassXII;

(e) Prerana Agarwal is working in Teacher table in MySQL, which is given below:

| TId   | TName          | THouse  | TDepartment |
|-------|----------------|---------|-------------|
| T0002 | Mr. C. Francis | Buntain | English     |
| T0005 | Mr. M. Sao     | Ketcham | Accountancy |
| T0006 | Mrs. R. Neogi  | Olson   | English     |
| T0008 | Mr. G. Tiwari  | NULL    | Economics   |
| T0015 | Mr. D. Paul    | Buntain | Biology     |
| T0021 | Mrs. R. Chail  | Simpson | History     |

What will be the output of the following command written by her:

SELECT COUNT(\*), COUNT(THouse), COUNT( DISTINCT THouse) FROM Teacher;

- (f) Ankita Sarawagi is confused about the concept of NULL in MySQL. She has few unanswered questions, which are given below. Write the correct answer of the following questions in brief to help her.
  - (i) What is the meaning of NULL in MySQL?
  - (ii) Is it same as 0(zero)?
  - (iii) How NULL is treated by the Aggregate/Group functions?
  - (iv) What will be the value of the given query: SELECT 25 + 13/5 + NULL + 41 - 30\*2;
- 4. (a) What do you mean by Object Oriented Programming?
  - 2 (b) Suppose Var1 and Var2 are two double type variables containing the values 4.6 and 2.8 respectively. What will be stored in the int type variable Result after the execution

1

CBSE Sample Papers | CBSE Guess Papers | CBSE Practice Papers | Important Questions | CBSE PSA | CBSE OTBA | Proficiency Test | 10 Years Question Bank | CBSE Guide | CBSE Syllabus | Indian Tutors | Teacher' Jobs CBSE eBooks | Schools | Alumni | CBSE Results | CBSE Datesheet | CBSE News

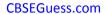

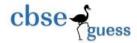

```
of the given codes:
       (i) int Result = (int) Var1 + (int) Var2;
       (ii) int Result = (int) (Var1 + Var2);
(c) Sohail Khan has got an error finding type question in Java. Help him to find out the
                                                                                                  2
   errors(s) in the given Java code and rewrite the corrected code by underlining all the
   corrections made:
           int a, b, p, h==0;
           a=Integer.parseInteger(jTextField1.getText());
           b= jTextField2.getText();
           p=a*b;
           for(int i=1; i<p; i++)
                   if(a\%i==0 \& b\%i==0)
                   h=i;
            jTextField3(Integer.toString(h));
(d) What will be the value of Q if the initial value of P is 7?
                                                                                                  1
       (i) Q = (3 * ++P);
                                  (ii) Q = (3 * P++);
(e) How many times the following loop will execute? Whether the loop is 'Entry Controlled'
                                                                                                  2
    or 'Exit Controlled'?
           int a=1, k=20;
           while(k > = 10)
                {
                    a++;
                    k=k-2;
                    k=k-a;
(f) Rewrite the given code by using if statement without changing the output:
                                                                                                  2
```

System.out.println("Sonali Choudhury"); break;

System.out.println("Sambhav Agarwal"); break;

int roll=Integer.parseInt(jTextField1.getText());

switch(roll) {

case 3:

case 7:

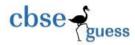

```
case 4:
    System.out.println("Bharat Somani"); break;
case 12:
    System.out.println("Twinkle Sharma"); break;
default:
    System.out.println("Unknown Entry"); break;
```

(g) Muskan Prasad and Dolly Agarwal of Assembly of God Church School, Purulia have created a billing system for a renowned company in Purulia named 'BHARAT CEMENT'. According to them a customer can purchase all or selected type of cement at a time. Number of bags to be purchased is to be entered for the selected cement type(s) in the corresponding textfields. The 'Calculated Amount' for a particular type of cement is to be calculated and displayed in the respective texfields. The 'Calculated Amount' for each type of cement is to be calculated as follows:

Calculated Amount = number of bags \* price per bag.

The price per bag is given below:

| Type of Cement | Price per Bag |
|----------------|---------------|
| PSC            | Rs. 280       |
| OPC            | Rs. 310       |
| PPC            | Rs. 290       |

The 'Total Calculated Amount' is the sum of all the 'Calculated Amount'.

The company gives a discount of 5% on 'Total Calculated Amount' in case it is more than 100000. The 'Final Bill to be Paid' is to be calculated as Total Calculated Amount – discount.

The GUI developed by her is as follows:

3

1

1

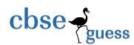

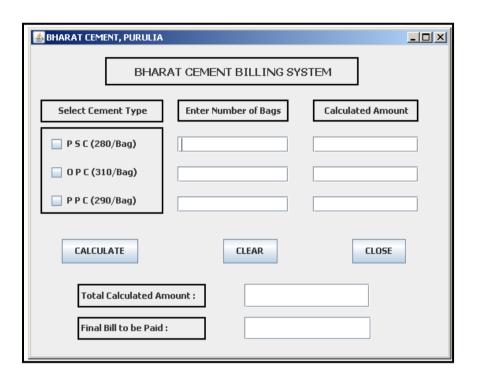

Help her to write code to do the followings:

- (i) After selecting cement type(s) and entering number of bags, when CALCULATE button is clicked then calculate and display the 'Calculated Amount' for selected type of cement. Also calculate and display the 'Total Calculated Amount', discount and 'Final Bill to be Paid' according to the above mentioned criteria.
- (ii) When CLEAR button is clicked then last two textfields will be cleared and the first textfield should become uneditable.
- (iii) When CLOSE button is clicked then the application should be terminated.
- 5. (a) A table named Loan\_Accounts created by Jagrit Lodha exists in the MySQL database.
  Write down the output of the following SQL commands based on the Loan\_Accounts table given below:

-----

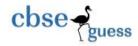

### **Table: Loan Accounts**

| AccNo | Cust_Name    | Loan_Amount | Instalments | Int_Rate | Start_Date |
|-------|--------------|-------------|-------------|----------|------------|
| 1     | R. K. Gupta  | 300000      | 36          | 12.00    | 2009-07-19 |
| 2     | S. P. Sharma | 500000      | 48          | 10.00    | 2008-03-22 |
| 3     | K. P. Jain   | 300000      | 36          | NULL     | 2007-03-08 |
| 4     | M. P. Yadav  | 800000      | 60          | 10.00    | 2008-12-06 |
| 5     | S. P. Sinha  | 200000      | 36          | 12.50    | 2010-01-03 |
| 6     | P. Sharma    | 700000      | 60          | 12.50    | 2008-06-05 |
| 7     | K. S. Dhall  | 500000      | 48          | NULL     | 2008-03-05 |

- (i) SELECT ROUND(Int\_Rate\*110/100, 2), TRUNCATE(Int\_Rate, 0)FROM Loan Accounts WHERE Int Rate > 10;
- (ii) SELECT Instalments, SUM(Loan\_Amount) FROM Loan\_Accounts GROUP BY Instalments;
- (b) Based on the above **Loan\_Accounts** table (in Question No-5(a)), find the output of the given SQL commands:
  - (i) SELECT INSTR(Cust\_Name, "Sh") FROM Loan\_Accounts WHERE YEAR(Start\_Date)>=2008;
  - (ii) SELECT SUBSTR(Cust\_Name, 7) FROM Loan\_Accounts WHERE Int\_Rate IS NULL;
- (c) Amisha Dutta a student of class XII commerce has created the following Player table showing the batting records of Indian players in 'One Day International' cricket matches. Write SQL commands for (i) to (iv) and give output for (v) and (vi) on the basis of the table Player given below:

Table: PLAYER

| PName       | Matches | Innings | Notouts | Runs | Highest | Average | Hundreds | Fifties |
|-------------|---------|---------|---------|------|---------|---------|----------|---------|
| MS Dhoni    | 280     | 243     | 66      | 8936 | 183     | 50.48   | 8        | 61      |
| Virat Kohli | 176     | 168     | 25      | 7570 | 183     | 52.93   | 26       | 38      |

2

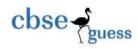

#### CBSEGuess.com

1

1

1

1

2

| R Jadeja      | 126 | 87  | NULL | 1849 | 87  | 32.43 | 0  | 10 |
|---------------|-----|-----|------|------|-----|-------|----|----|
| Rohit Sharma  | 153 | 147 | 23   | 5131 | 264 | 41.37 | 10 | 29 |
| Sikhar Dhawan | 74  | 73  | 3    | 3078 | 137 | 43.97 | 9  | 17 |
| R Ashwin      | 102 | 58  | NULL | 658  | 65  | 16.45 | 0  | 1  |

- (i) To show all the details of the players having scored hundreds and not played matches less than 150.
- (ii) To display player's name, matches played, runs scored of those players who have remained not out and scored more than 5000 runs.
- (iii) To list player's name, runs and average in descending order of their highest score. 1
- (iv) To count the number of players who have scored both hundreds and fifties.
- (v) SELECT PName, Innings, Notouts, Innings Notouts "Total Outs" FROM Player
  WHERE Runs BETWEEN 3078 AND 7570;
- (vi) SELECT PName, Runs, Average FROM Player
  WHERE Fifties > (SELECT MAX(Hundreds) FROM Player);
- **6.** (a) **Nandini Khedia** of **Chowk Bazaar, Purulia** is learning to create tables in MySQL. She wants to create the table 'Population' with the following structure:

| Column Name      | Column Type | Column Size | Constraint  |
|------------------|-------------|-------------|-------------|
| DISTRICT_CODE    | Integer     | 2           | PRIMARY KEY |
| DISTRICT_NAME    | Varchar     | 20          | NOT NULL    |
| TOTAL_POPULATION | Integer     | 8           |             |
| MALE_PERCENT     | Decimal     | 5,2         |             |
| FEMALE_PERCENT   | Decimal     | 5,2         |             |

(b) Consider the tables Parent and Child given below:

Table: Parent

| P_ID | P_NAME            | P_AGE | P_SAL    | P_ADDRESS      |
|------|-------------------|-------|----------|----------------|
| P012 | Bindeswar Singh   | 45    | 38000.00 | Belguma        |
| P017 | Asim Shrivastava  | 50    | 37450.00 | Raghabpur More |
| P009 | Manoj Thakur      | 50    | 42100.00 | Locoshedpara   |
| P014 | Dipak Chakraborty | 44    | 40275.00 | Munsiffdanga   |

Table: Child

2

2

2

1

2

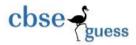

| P_ID | C_NAME | C_AGE | C_GENDER |
|------|--------|-------|----------|
| P017 | Jia    | 14    | F        |
| P012 | Piyush | 15    | М        |
| P014 | Rai    | 11    | F        |
| P012 | Prachi | 08    | F        |
| P017 | Aman   | 18    | М        |

Based on the above tables answer the questions given below:

- (i) Identify the Primary Key and Foreign Key in the tables.
- (ii) 'P009' is not present in the column P\_ID of table Child whereas 'P012' and 'P017' are present twice in the same column of table Child. Is there any discrepancy? Justify your answer.
- (c) By observing the above given two tables (in Question No-6(b)), write SQL commands for questions (i) and (ii) and give output for SQL query (iii) given below:
  - (i) To show parent's name, parent's salary, child's name, age of the child of those parents whose child's age is in the range 10 to 15 (including both the values).
  - (ii) To display parent's id, address, salary, child's name and child's gender of those parents whose child's name contains the letter 'i'.
  - (iii) SELECT P\_NAME, P\_SAL, C\_NAME FROM Parent, Child
    WHERE Parent.P ID = Child.P ID AND C AGE IN (12, 17, 15, 04, 18, 10);
- 7. (a) While doing any online business, what are the advantages that a customer can get? 2
  Write down the name of one URL/Domain name which is frequently used for e-Business.
  - (b) **Muskan Sarawagi** is not aware of the important features of a good **Front-End/GUI**. Write at least two points in order to make her understand.
  - (c) **Dhiraj Mundhra** is planning to develop a GUI billing application for his new restaurant named 'GOKUL VATIKA'. For this he needs to take some controls for designing the GUI from Radio Button, Text Field, Command Button, List Box, Text Area, Password Field, Check Box, Label and Combo Box for the entries given below. Suggest him the most appropriate controls from the above list.

| S. No. | Function to be performed                               | Control Name |
|--------|--------------------------------------------------------|--------------|
| 1      | To enter customer's name, bill amount                  |              |
| 2      | To select the type of customer out of the followings : |              |
|        | Regular, Privileged, Guest                             |              |
| 3      | To select the food items consumed by the customer      |              |
|        | from a list of food items                              |              |

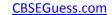

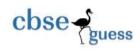

4 To generate the bill

# Sample Paper submitted by:

NAME : MR. RAJESH KUMAR SINGH

ADDRESS: NEW COLONY, NIMTAR, MISSION ROAD,

POST + DIST - PURULIA, WEST BENGAL,

PIN - 723101.

E-MAIL: rajeshsinghprl@rediffmail.com

MOB : 9832096646, 7001849705